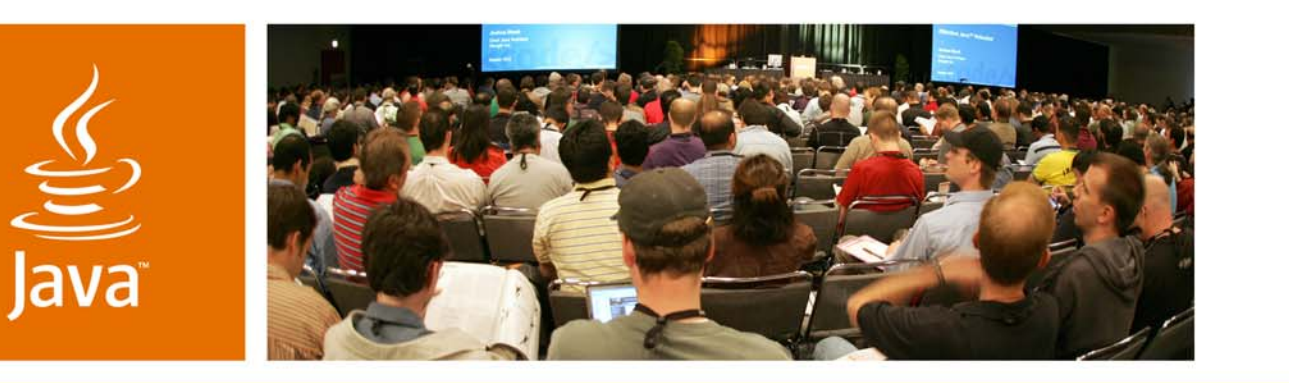

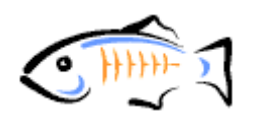

lavaOne

& Sun

# *Unleashing the Power of JAX-*<br>*WS RI: Spring, Stateful Web*<br>*Services, SMTP, and More*

Kohsuke Kawaguchi Jitendra Kotamraju Vivek Pandey

Sun Microsystems, Inc. http://jax-ws.dev.java.net

TS-4948

java.sun.com/javaone

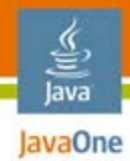

### **Goal of the Talk**

#### Java™ APIs for XML Web Services (JAX-WS) RI is so much more than JAX-WS API.

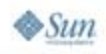

2007 JavaOneSM Conference | Session TS-4948 | 2 java.sun.com/javaone

### **Background** JAX-WS RI and Extensibility

- ●Extensibility was a key goal
- ●We are putting our money where our mouth is • WSIT
	- ●http://jax-ws-commons.dev.java.net/
	- Java Business Integration (JBI)
	- Expect more in the future

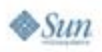

lava JavaOne

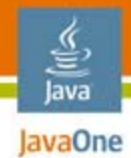

# Agenda

Spring Support JSON Support Stateful Web Service**Transports** Additional HeadersMultiple Service Instances Monitoring and Logging Server-Side Asynchrony

java.sun.com/javaone

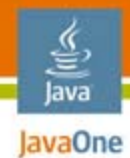

### Agenda

**Spring Support** JSON Support Stateful Web Service**Transports** Additional HeadersMultiple Service Instances Monitoring and Logging Server-Side Asynchrony

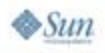

#### Java **Exager There Are Million Different** JAX-WS API Configurations!

MTOM threshold URL pattern SOAP version WS-Addressing Handler chains**Service** Endpoint Session interface InstanceResolver Stateful web service support FastInfoset Custom WSDL Custom Schema

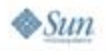

### …and More Deployment Problems

- ● Just doing Java Platform, Enterprise Edition (Java EE platform) 5 would have been easier
	- ●But we needed to do sun-jaxws. xml for Tomcat, Jetty, etc.
- ●Hard to justify the cost of custom syntax
- ●Syntax not very extensible

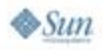

lavaOne

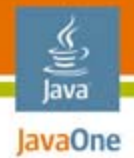

### Spring Support What is this?

- ● Single mechanism that works everywhere
	- …provided that Spring exists
- ●Many people seem to be already using it
- ●Extensions will work very seamlessly

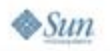

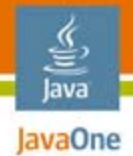

### Spring Support What is this?

- ● If you are already using Spring
	- ●This should make a lot of sense, almost obvious
	- You'll want to switch from JSR 109/sun-jaxws.xml
- If you are using other IoC containers
	- Let us know what you use
- ● If you don't believe in IoC
	- Continue to use JSR 109 or sun-jaxws.xml
	- Spring is not for everyone

 $\otimes$ Sum

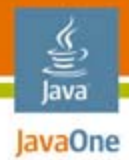

 $\otimes$ Sun

### Spring Support Why should I care?

- ● BookService will need to access other objects
	- Data access objects, audit logger, etc.
- How does BookService and MyHandler talk to each other?

```
@WebService
class BookService {
   List<Book> getRecommendedBooks() {
       ...}
}
class MyHandler implements Handler<Message> {
   int affiliateId;
    ...}
```
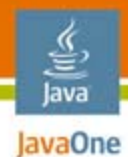

#### **<beans xmlns=...><bean id="myHandler" class="foo.MyHandler" />**

#### **MyHandler {**

**...**

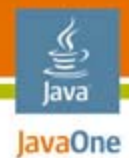

```
<beans xmlns=...>
 <bean id="myHandler" class="foo.MyHandler" />
```
**<bean id="myService" class="foo.BookService">**

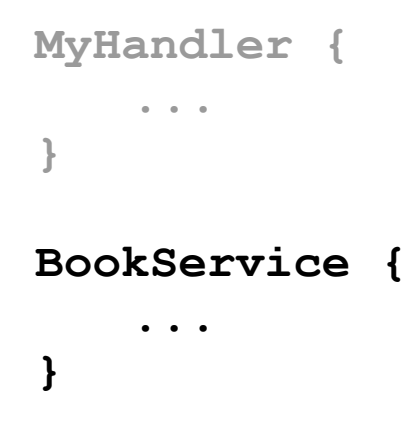

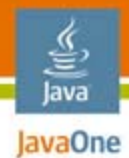

```
<beans xmlns=...><bean id="myHandler" class="foo.MyHandler" />
```
**<bean id="myService" class="foo.BookService"> <property name="handler" ref="myHandler" />**

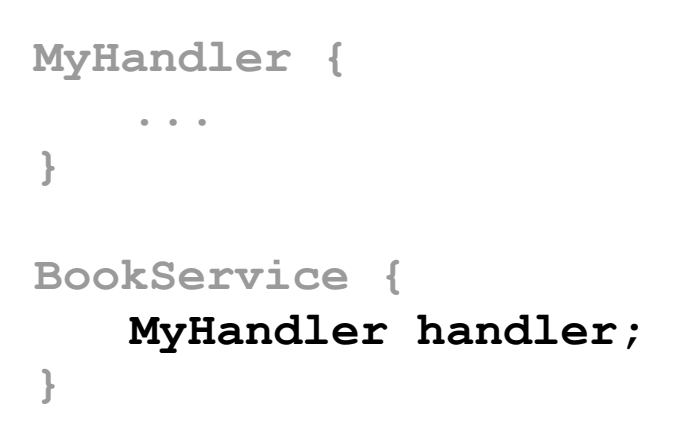

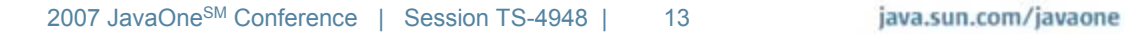

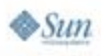

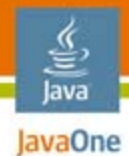

```
<beans xmlns=...><bean id="myHandler" class="foo.MyHandler" />
```

```
<bean id="myService" class="foo.BookService">
 <property name="handler" ref="myHandler" />
```

```
<wss:binding url="/stockQuote">
 <wss:service><ws:service bean="myService">
      <ws:handlers><ref bean="myHandler" />
```
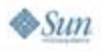

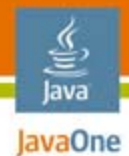

```
<beans xmlns=...><bean id="myHandler" class="foo.MyHandler" />
```

```
<bean id="myService" class="foo.BookService">
 <property name="handler" ref="myHandler" />
```

```
<wss:binding url="/stockQuote">
 <wss:service><ws:service bean="myService">
      <ws:handlers><ref bean="myHandler" />
```
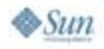

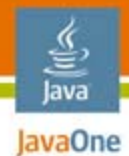

```
<beans xmlns=...><bean id="myHandler" class="foo.MyHandler" />
```

```
<bean id="myService" class="foo.BookService">
 <property name="handler" ref="myHandler" />
```

```
<wss:binding url="/stockQuote">
 <wss:service><ws:service bean="myService">
      <ws:handlers><ref bean="myHandler" />
```
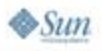

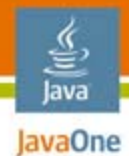

```
<beans xmlns=...><bean id="myHandler" class="foo.MyHandler" />
```

```
<bean id="myService" class="foo.BookService">
 <property name="handler" ref="myHandler" />
```

```
<wss:binding url="/stockQuote">
 <wss:service><ws:service bean="myService">
      <ws:handlers><ref bean="myHandler" />
```
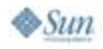

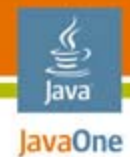

# Agenda

Spring Support **JSON Support** Stateful Web Service**Transports Additional HeadersMultiple Service Instances** Monitoring and Logging Server-Side Asynchrony

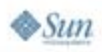

### One Day It Occurred to Us…

- ●You already wrote a web service
- ● Wouldn't it be nice if you can expose the same service to JavaScript<sup>™</sup> technology clients?
	- That means sending JSON, not XML

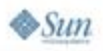

lavaOne

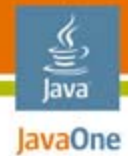

### Simple Example: Server

```
@WebService
@BindingType(JSONBindingID.JSON_BINDING)
public class MyService {
   public String sayHelloTo(@WebParam("name") String name) {
       return "Hello, "+name;
   }
}
```
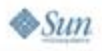

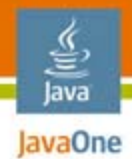

### Simple Example: Client On the client, first you include proxy code

**<script src="endpoint?js"></script>**

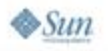

2007 JavaOneSM Conference | Session TS-4948 | 21

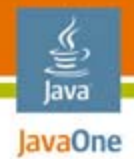

### Simple Example: Client …then make a call

```
<script src="endpoint?js"></script>
<script>
  myService.sayHelloTo(
    { name:"duke" },
    function(r) { alert(r); }
  );
</script>
```
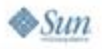

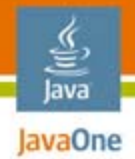

 $\otimes$ Sun

### Simple Example: Client …then make a call

```
<script src="endpoint?js"></script>
<script>
  myService.sayHelloTo(
     { name:"duke" },
     function(r) { alert
  );
</script>
                              // server side
                              String sayHelloTo(String name) {
                                  return "Hello,"+name;
                              }
                             2007 JavaOneSM Conference | Session TS-4948 | 23
                                                                java.sun.com/javaone
```
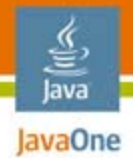

### Simple Example: Client Response triggers callback

```
<script src="endpoint?js"></script>
    <script>
      myService.sayHelloTo(
         { name:"duke" },
         function(r) { alert(r); }
       );
    </script>
                                       server side
                                     String sayHelloTo(String name) {
                                       return "Hello,"+name;
                                   }
\otimesSun
                                  2007 JavaOneSM Conference | Session TS-4948 | 24
                                                                       java.sun.com/javaone
```
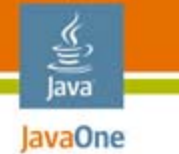

### Simple Example: Client Response triggers callback

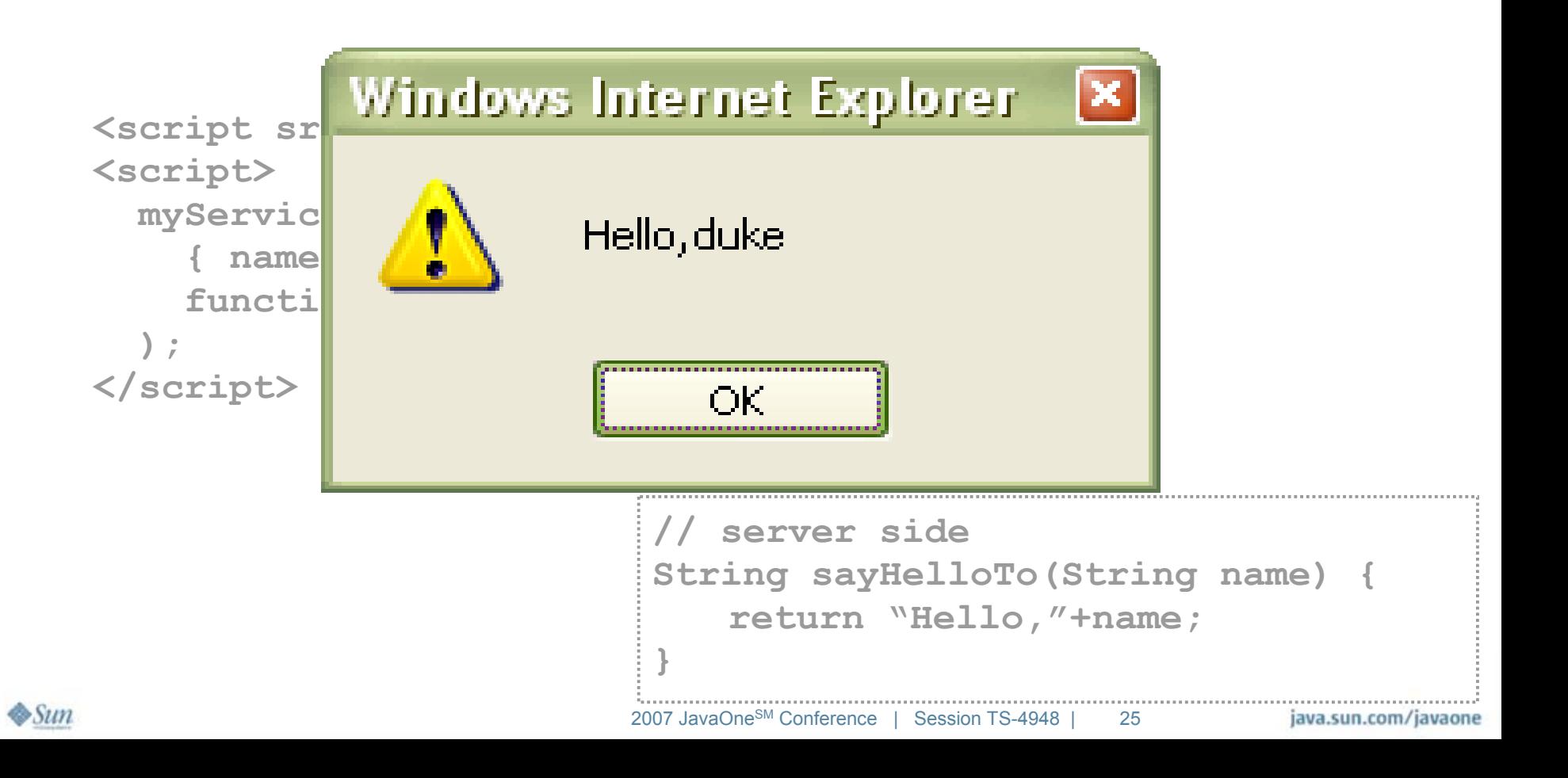

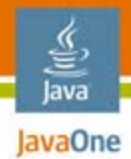

### Simple Example: Client Let's not pollute the namespace

```
<script src="endpoint1?js&varName=ws.svc1"></script>
<script src="endpoint2?js&varName=ws.svc2"></script>
<script>
```

```
ws.svc1.sayHelloTo(
    { name:"duke" },
    function(r) { alert(r); }
  );
</script>
```
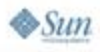

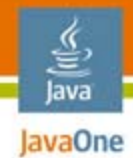

### JSON Support

● Any Java Architecture for XML Binding (JAXB) beans are supported

```
class Book {
   public int id = 1;
   public String title = "Java";
}
```
• You'll get

```
{ id:"1", title:"Java" }
```
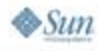

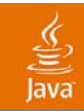

### DEMO

2007 JavaOneSM Conference | Session TS-4948 | 28

java.sun.com/javaone

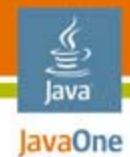

# Agenda

### Spring Support **JSON Support Stateful Web ServiceTransports** Additional HeadersMultiple Service Instances Monitoring and Logging Server-Side Asynchrony

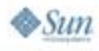

java.sun.com/javaone

### Stateful Web Service **Motivation**

- ●Web service programming model is very primitive
	- ● Basically a bunch of "global functions" akin to shared libraries
	- We, OTOH, think in terms of objects
- Wouldn't it be nice if it's richer?

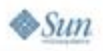

lava lavaOne

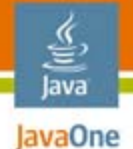

### Hypothetical Bank Service: Before

findAccount("my checking")

#1234

getBalance(#1234)

\$100.00

#### **Bank Service**

findAccount(...) : account#

deposit(account#,money)

getBalance(account#)

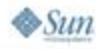

java.sun.com/javaone

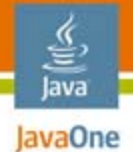

### Hypothetical Bank Service: After

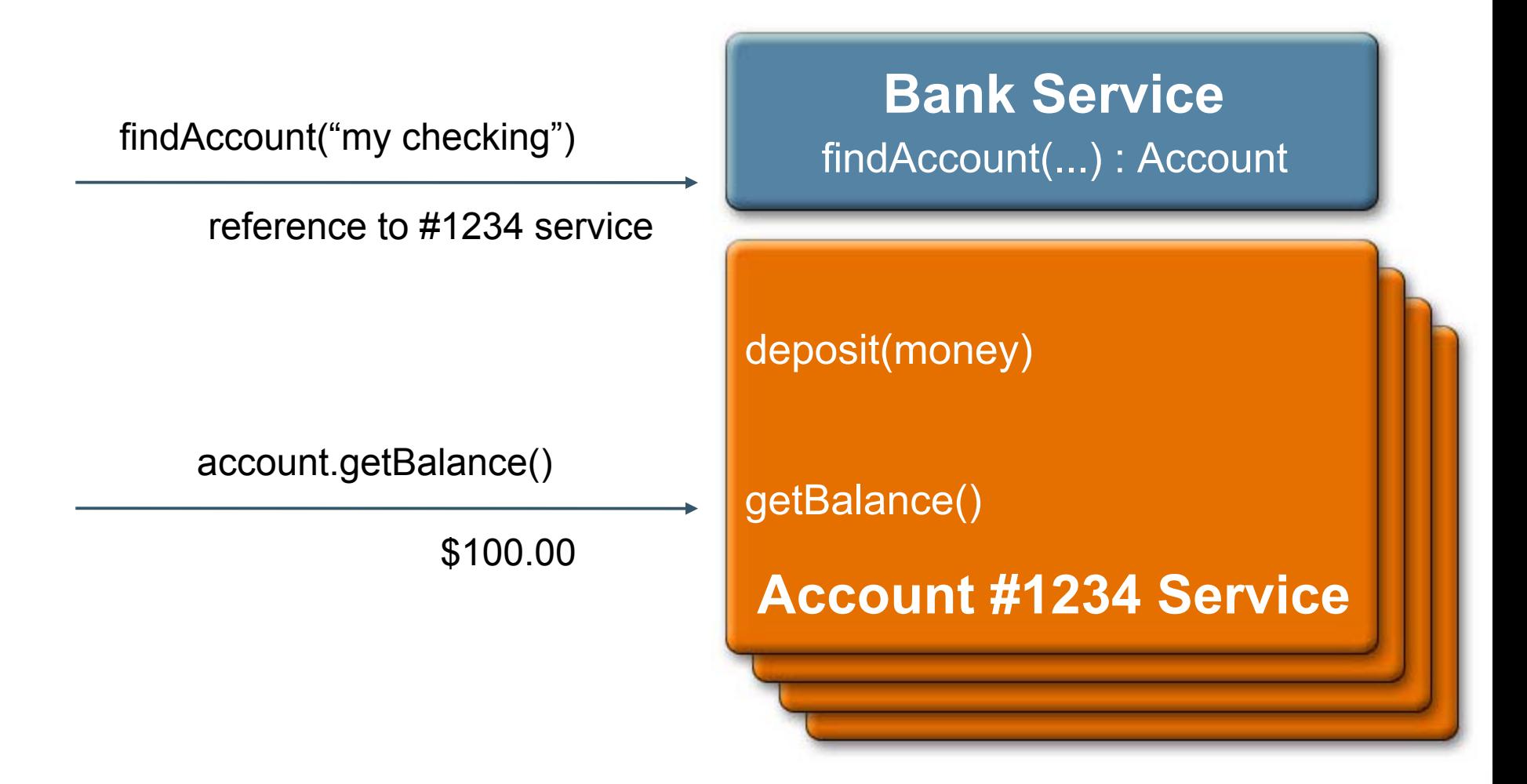

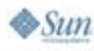

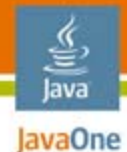

```
@com.sun.xml.ws.developer.Stateful @WebService @Addressing
public class Account {
    private final int id;
    private int amount;
    public Account(int id) { this.id = id; }
    public void deposit(int delta) { amount += delta; }
    public int getBalance() { return amount; }
    public static
    StatefulWebServiceManager<Account> manager;
```
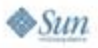

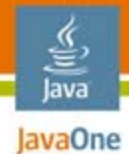

```
@com.sun.xml.ws.developer.Stateful @WebService @Addressing
public class Account {
    private final int id;
    private int amount;
    public Account(int id) { this.id = id; }
    public void deposit(int delta) { amount += delta; }
```

```
public int getBalance() { return amount; }
```

```
public static
StatefulWebServiceManager<Account> manager;
```
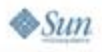

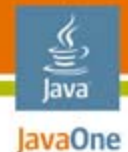

**@com.sun.xml.ws.developer.Stateful @WebService @Addressing public class Account {**

**private final int id; private int amount;**

**public Account(int id) { this.id = id; } public void deposit(int delta) { amount += delta; } public int getBalance() { return amount; }**

**public static StatefulWebServiceManager<Account> manager;**

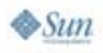

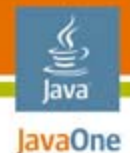

```
@com.sun.xml.ws.developer.Stateful @WebService @Addressing
public class Account {
    private final int id;
    private int amount;
```

```
public Account(int id) { this.id = id; }
public void deposit(int delta) { amount += delta; }
public int getBalance() { return amount; }
```

```
public static
StatefulWebServiceManager<Account> manager;
```
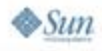
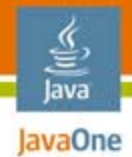

```
@WebService
public class BankService {
    Map<Integer,Account> accounts = new HashMap();
    public EndpointReference findAccount(int id) {
        Account a = accounts.get(id);
        if(a==null)
            accounts.put(id, a=new Account(id));
        return Account.manager.export(a);
```
**}**

**}**

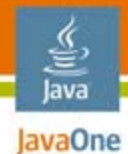

**BankService svc = new BankService(); BankPort bank = svc.createBankPort();**

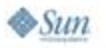

java.sun.com/javaone

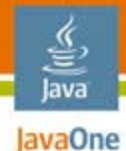

```
BankService svc = new BankService();
BankPort bank = svc.createBankPort();
```

```
EndpointReference aepr = bank.findAccount(0);
Account a = aepr.getPort(Account.class);
```
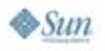

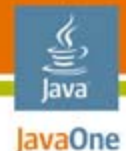

```
BankService svc = new BankService();
BankPort bank = svc.createBankPort();
```

```
EndpointReference aepr = bank.findAccount(0);
Account a = aepr.getPort(Account.class);
a.deposit(100);
assert a.getBalance()==100;
```
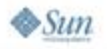

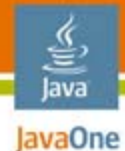

```
BankService svc = new BankService();
BankPort bank = svc.createBankPort();
```

```
EndpointReference aepr = bank.findAccount(0);
Account a = aepr.getPort(Account.class);
a.deposit(100);
assert a.getBalance()==100;
```

```
EndpointReference bepr = bank.findAccount(1);
Account b = bepr.getPort(Account.class);
b.deposit(500);
assert b.getBalance()==500;
```
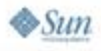

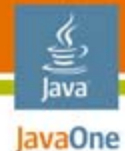

```
BankService svc = new BankService();
BankPort bank = svc.createBankPort();
```

```
EndpointReference aepr = bank.findAccount(0);
Account a = aepr.getPort(Account.class);
a.deposit(100);
assert a.getBalance()==100;
```

```
EndpointReference bepr = bank.findAccount(1);
Account b = bepr.getPort(Account.class);
b.deposit(500);
assert b.getBalance()==500;
```
#### **assert a.getBalance()==100;**

## Stateful Web Service **Portability**

- ● Proprietary API, but standard on the wire
	- ●WS-Addressing
	- ●Other toolkits should be able to understand it
	- ● Although they might not offer a programming model benefit

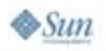

ૄ∕ lava JavaOne

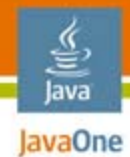

# Agenda

## Spring Support **JSON Support Stateful Web ServiceTransports** Additional HeadersMultiple Service Instances Monitoring and Logging Server-Side Asynchrony

# Transports

- ●JAX-WS API is not just HTTP
- ● Several implementations already available
	- In-VM
	- ●Java Message Service (JMS)
	- ●SMTP
	- SOAP/TCP
- ● Selection based on scheme
	- e.g,. **smtp://myservice@sun.com**

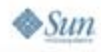

lava JavaOne

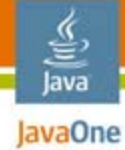

 $\otimes$ Sun

## In-VM

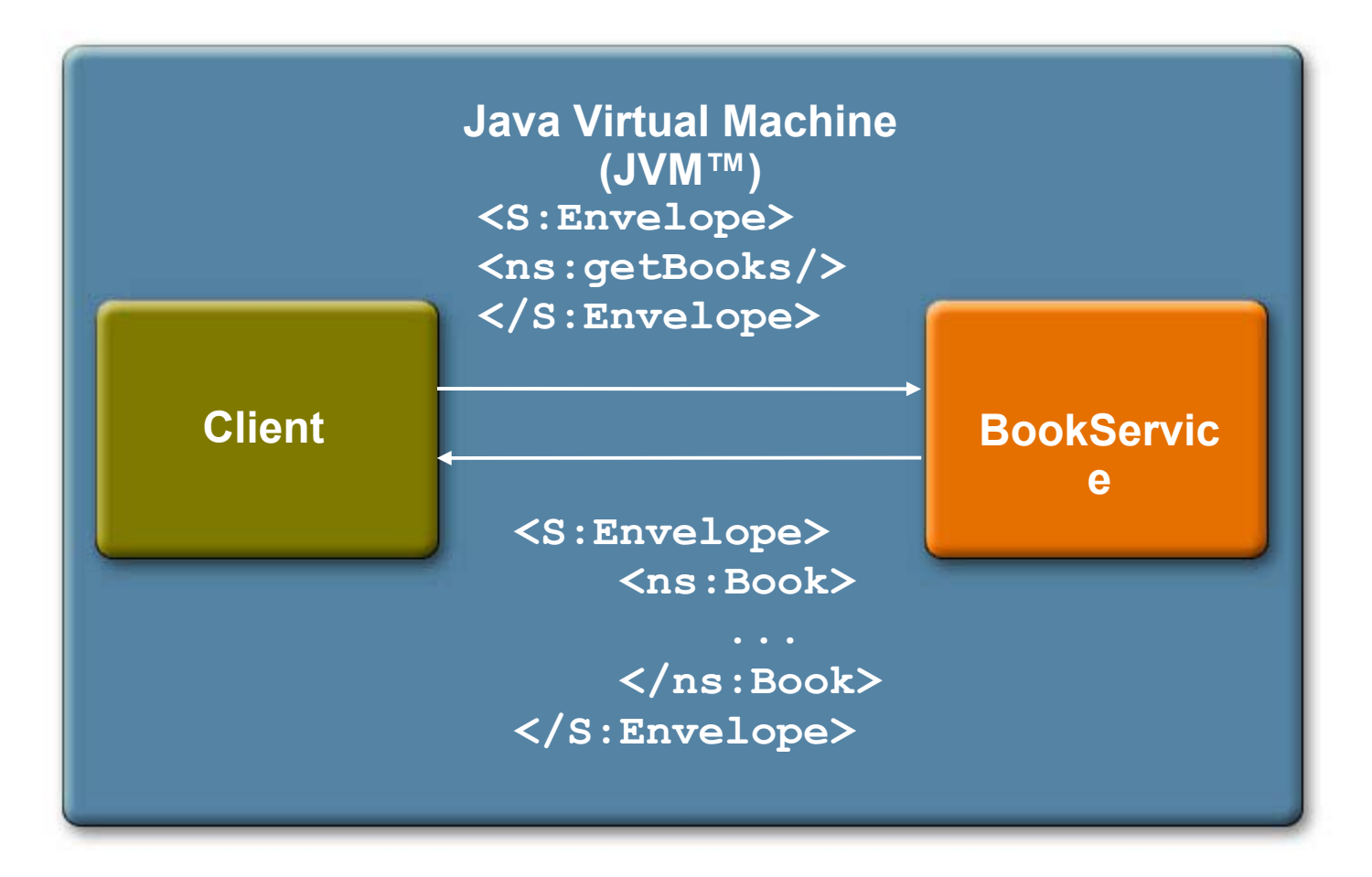

The terms "Java Virtual Machine" and "JVM" mean a Virtual Machine for the Java™ platform.

2007 JavaOneSM Conference | Session TS-4948 | 46

java.sun.com/javaone

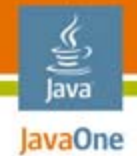

# Running on In-VM

●Deploy

**<in-vm:bindings id="books">**

**<in-vm:endpoints>**

**<ws:service id="bookService"** 

```
impl="books.BookService" />
```
- **Accessing the service** 
	- **Spring bean ID becomes part of the URL**
		- **in-vm://books/**

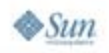

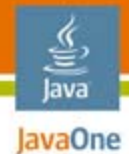

## SMTP Transport

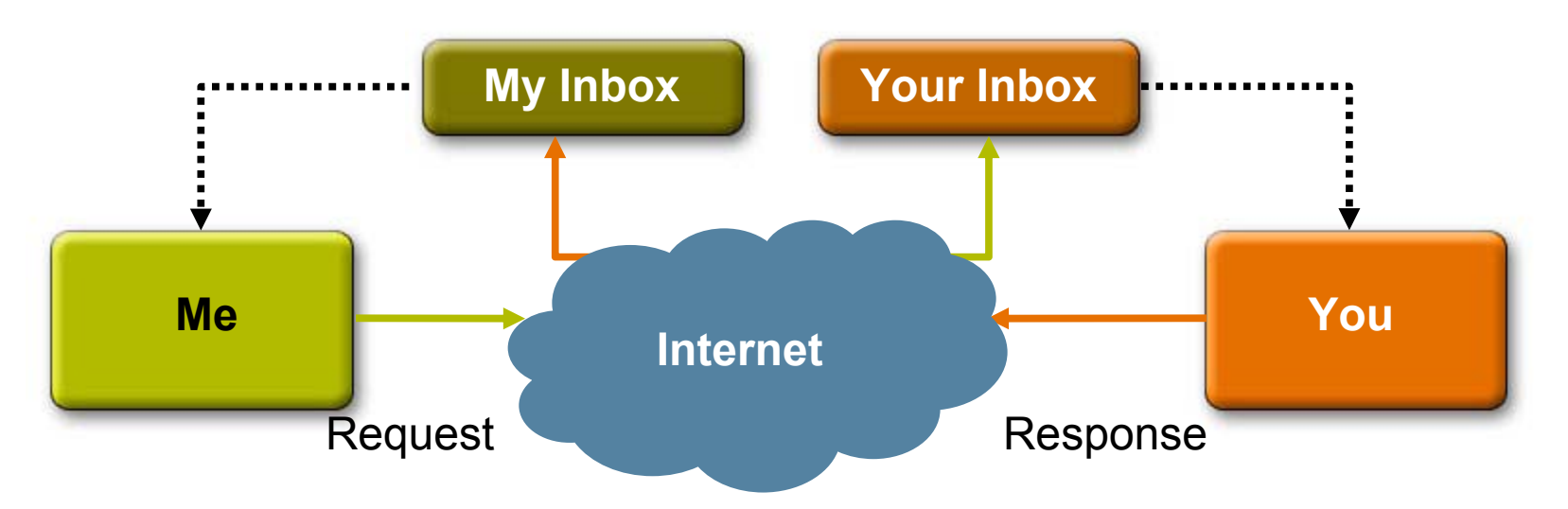

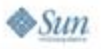

java.sun.com/javaone

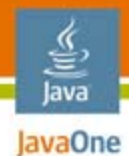

## Configure Endpoint

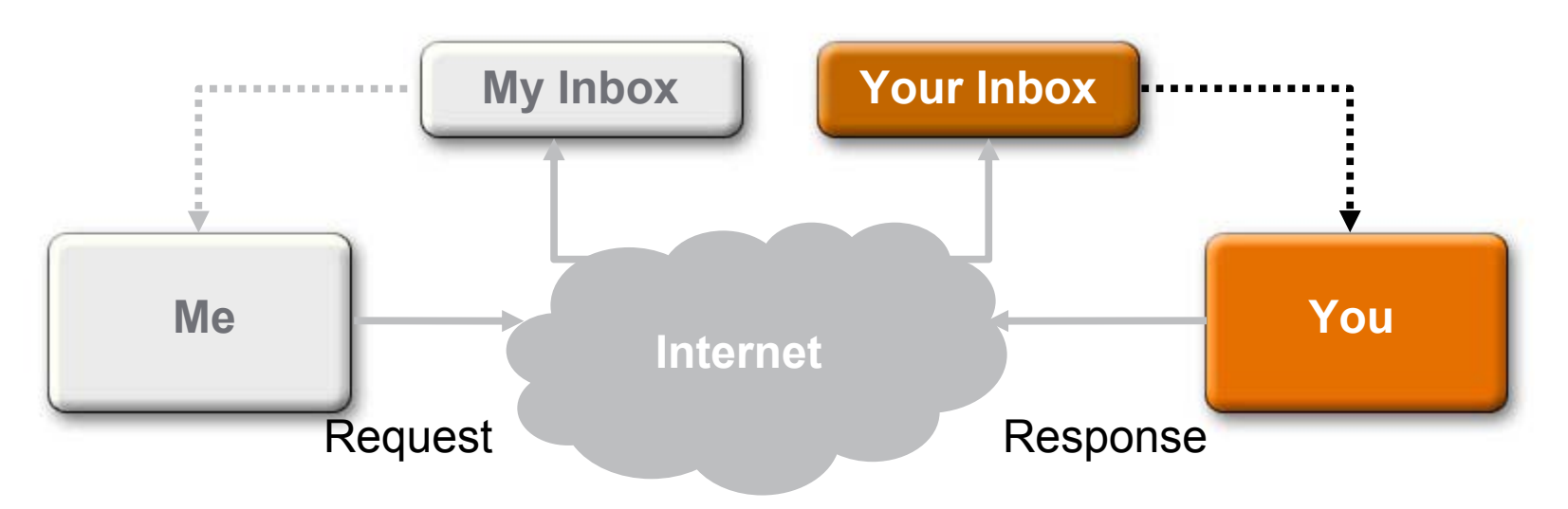

**<bean id="greeter" class="greeter.GreetingService"/>**

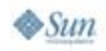

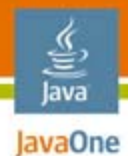

# Configure Endpoint

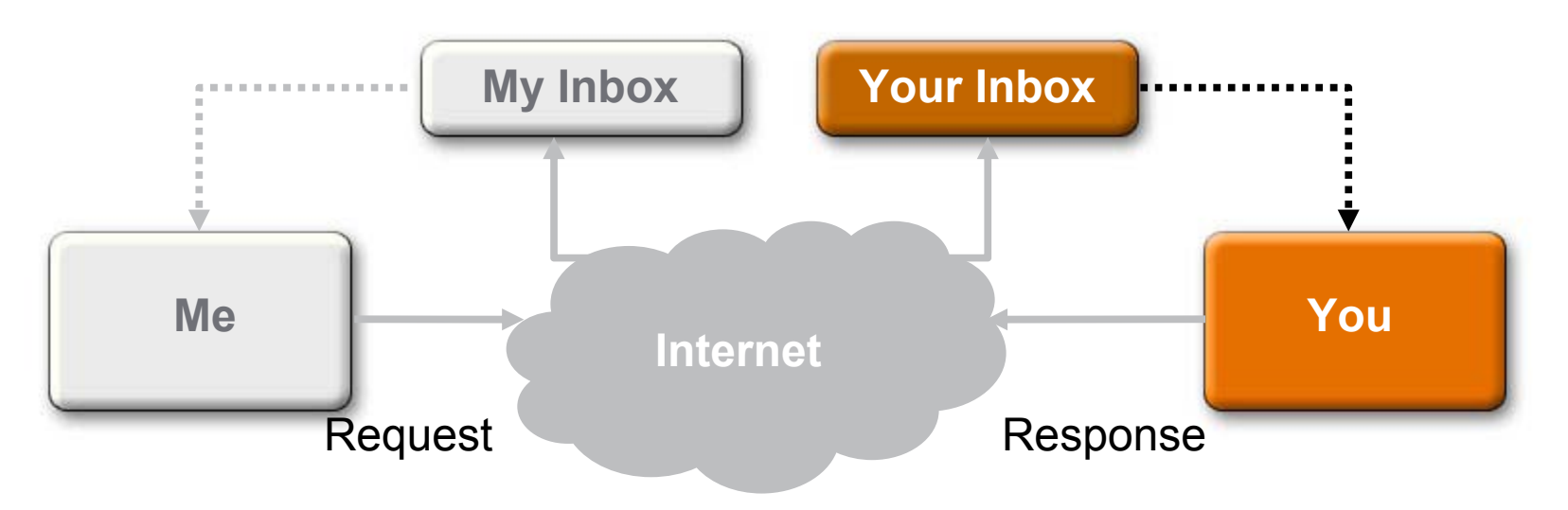

**<bean id="greeter" class="greeter.GreetingService"/> <ws:service id="greetingService" bean="greeter"/>**

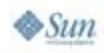

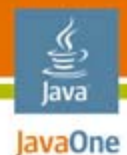

# Configure Endpoint

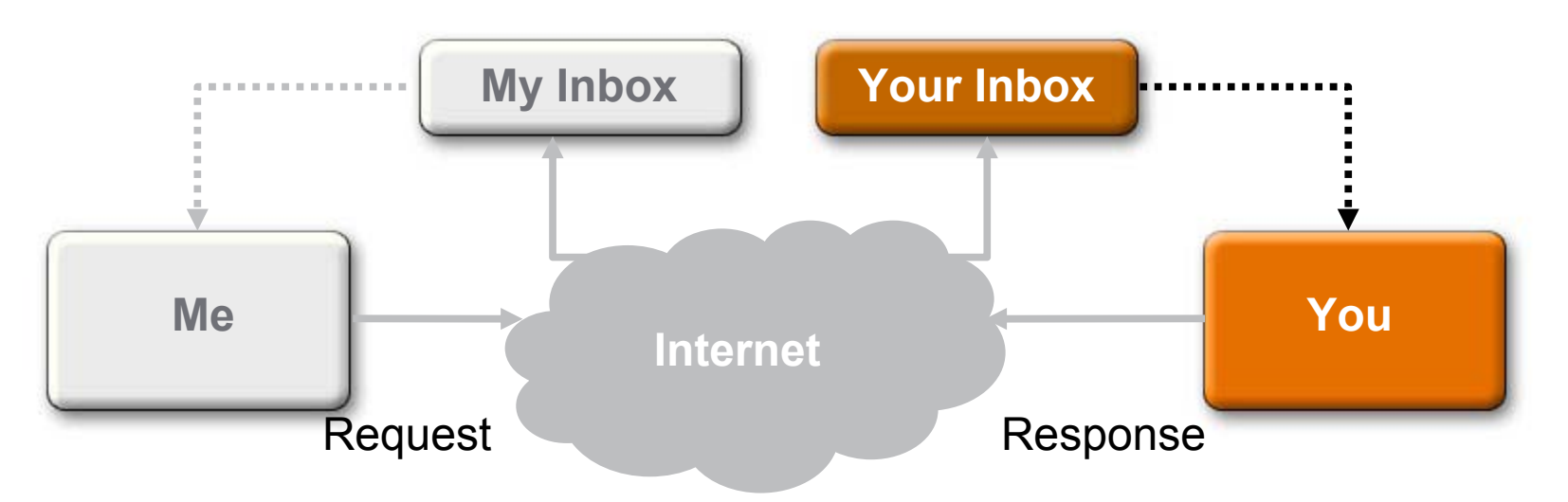

**<bean id="greeter" class="greeter.GreetingService"/> <ws:service id="greetingService" bean="greeter"/>**

```
<wsm:smtp service="#greetingService" incoming="#in" 
                outgoing="#out" />
<wsm:sender id="out" host="smtpHost" 
             from="server@smtpHost"/>
<wsm:pop3 id="in" host="pop3Host" 
             uid="me" password="password" />
```
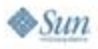

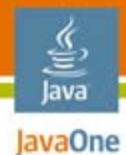

## Configure Client

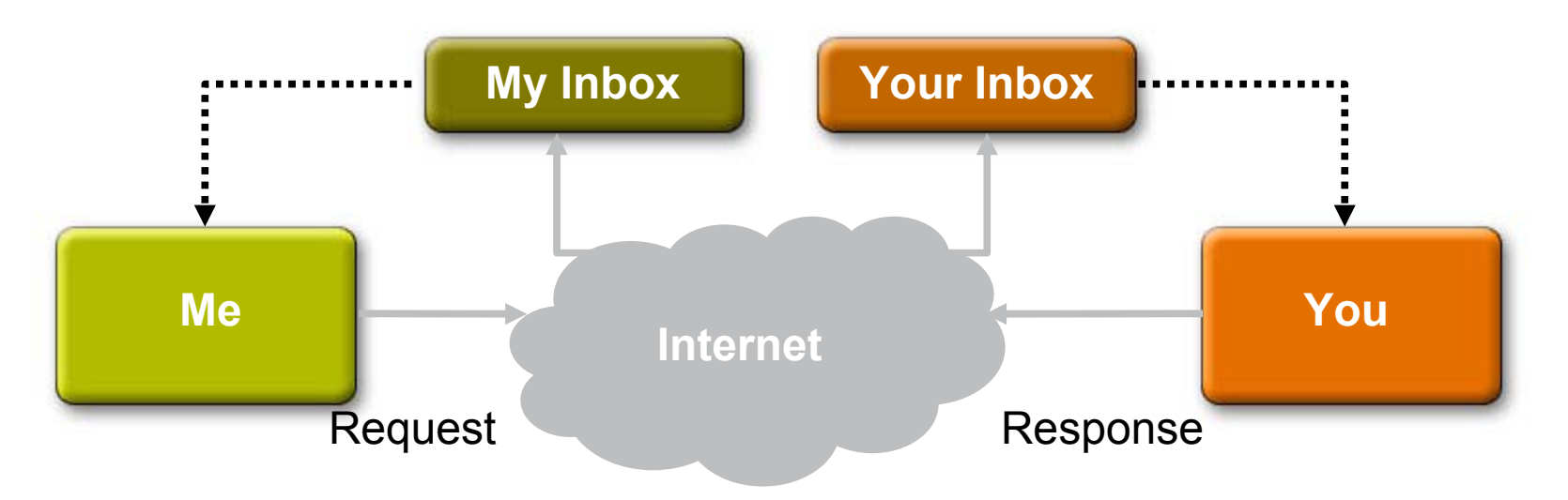

**feature = new SMTPFeature("smtphost", "me@sun.com"); feature.setPOP3("pop3host","me","password");**

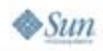

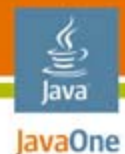

## Configure Client

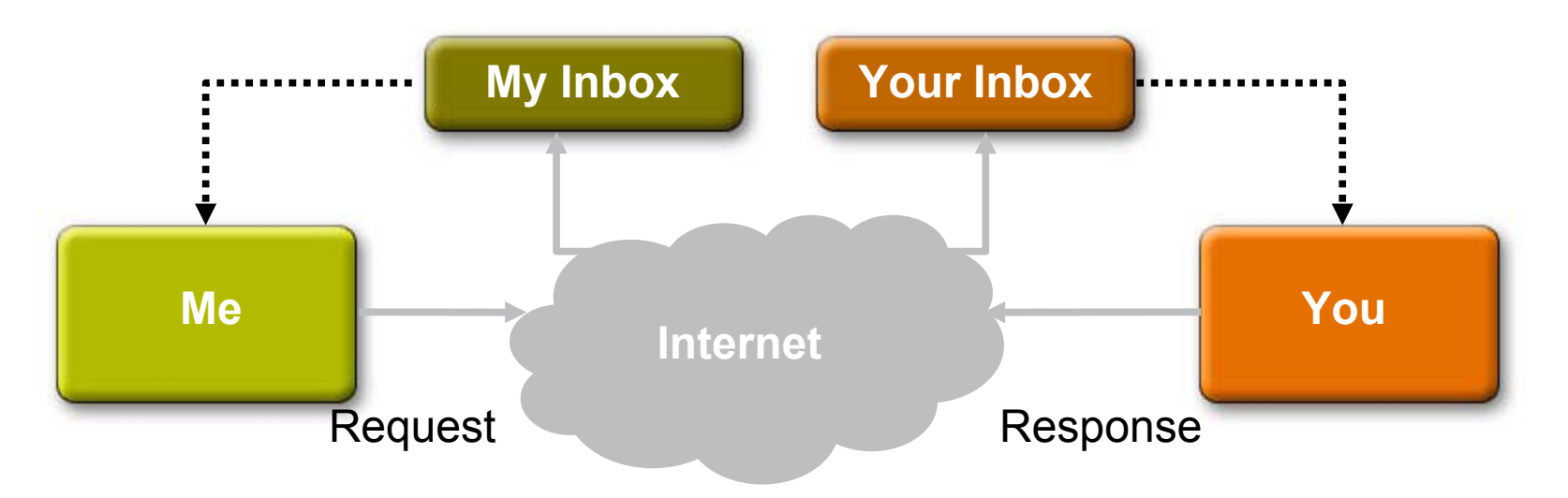

**feature = new SMTPFeature("smtphost", "me@sun.com"); feature.setPOP3("pop3host","me","password"); proxy = service.getGreetingServicePort(feature); bp = (WSBindingProvider)proxy; bp.setAddress("smtp://you@acme.com");**

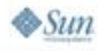

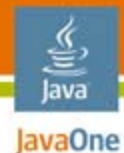

## Invoke the Endpoint

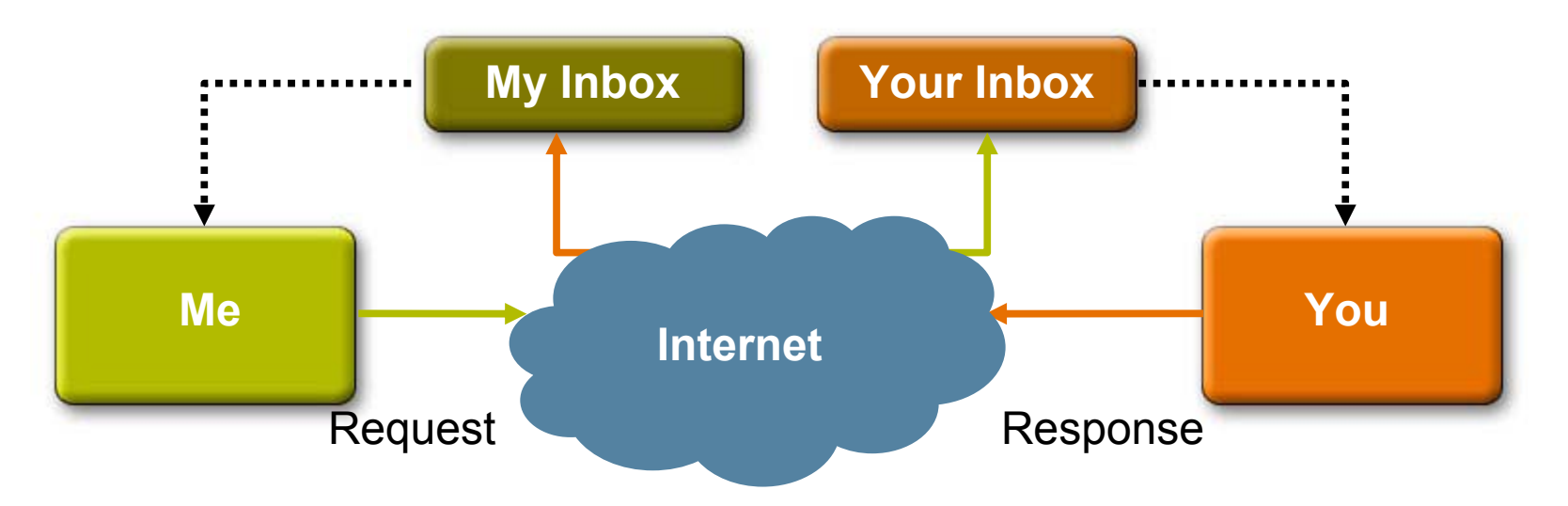

```
feature = new SMTPFeature("smtphost", "me@sun.com");
feature.setPOP3("pop3host","me","password");
proxy = service.getGreetingServicePort(feature);
bp = (WSBindingProvider)proxy;
bp.setAddress("smtp://you@acme.com");
proxy.sayHelloTo("jitu");
```
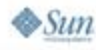

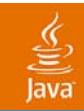

# DEMO

2007 JavaOneSM Conference | Session TS-4948 | 55

java.sun.com/javaone

# JMS Technology

- ●Works like SMTP
- ● Uses one queue for request and a temporary queue for the response
- ● Can be used as standalone as well as with Enterprise JavaBeans™ (EJB™) endpoint

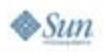

lava lavaOne

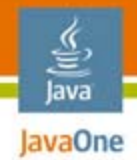

# SOAP/TCP

- ● Efficient transmission of SOAP messages over TCP
- ●Uses FastInfoset
- ●Part of WSIT
- ●Configurable using NetBeans™ software

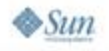

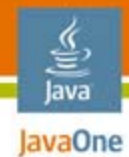

# Agenda

Spring Support JSON Support Stateful Web Service**Transports Additional HeadersMultiple Service Instances** Monitoring and Logging Server-Side Asynchrony

# Additional Headers

- ● When?
	- SEI doesn't contain additional headers, but you want to send headers
	- Typically authentication headers
- Portable way
	- Use SOAPHandler, but that's hard
- Easier way
	- Use RI's WSBindingProvider

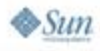

lava JavaOne

java.sun.com/javaone

- 
- ●Step.1 cast a port to WSBindingProvider

**HelloPort proxy = ...; WSBindingProvider bp = (WSBindingProvider)proxy;**

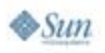

₹ lava JavaOne

#### ●Step.2 create header objects

**HelloPort proxy = ...; WSBindingProvider bp = (WSBindingProvider)proxy;**

**Header h = Headers.create(new QName("hdr"), "mystr");**

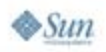

₹ lava JavaOne

#### ●Step.3 add them to WSBindingProvider

```
HelloPort proxy = ...;
WSBindingProvider bp = (WSBindingProvider)proxy;
```
**Header h = Headers.create(new QName("hdr"), "mystr");**

**bp.addOutboundHeaders(h);**

**<S:Envelope><S:Header> <hdr>mystr</hdr>**

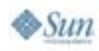

lava JavaOne

#### ●Step.3 add them to WSBindingProvider

```
HelloPort proxy = ...;
WSBindingProvider bp = (WSBindingProvider)proxy;
bp.addOutboundHeaders(
  Headers.create(new QName("hdr1"), "mystr1"),
  Headers.create(new QName("hdr2"), "mystr2")
);
```

```
<S:Envelope><S:Header>
  <hdr1>mystr1</hdr1>
 <hdr2>mystr2</hdr2>
```
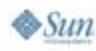

- હુ lava JavaOne

●…there are many different ways to create them

```
HelloPort proxy = ...;
WSBindingProvider bp = (WSBindingProvider)proxy;
@XmlRootElement
class AuthHeader {
  public String username, password;
}
bp.setOutboundHeaders(new AuthHeader("uid","pwd"));
```
**<S:Envelope><S:Header> <authHeader><username>uid</username> <password>pwd</password> </authHeader>**

- હુ lava lavaOne

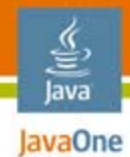

# Agenda

Spring Support JSON Support Stateful Web Service**Transports** Additional Headers**Multiple Service Instances** Monitoring and Logging Server-Side Asynchrony

java.sun.com/javaone

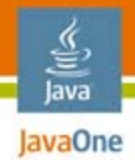

# Multiple Service Instances

Traditionally, only one service instance

- ●Often leads to concurrency problems
- ●Plus state handling issue

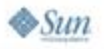

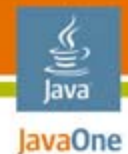

# Shopping Cart Service Is Easy!

```
@WebService
public class ShoppingCart {
    List<Item> items = new ArrayList<Item>();
    public void addItem(Item item) {
        items.add(item);
    }
}
```
#### Doesn't work!

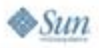

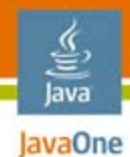

## …Or Is It?

**@WebService public class ShoppingCart {**

**public void addItem(Item item) {**

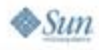

**}**

**}**

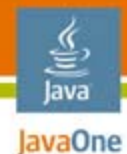

## $\ldots$  Or Is It?

**@WebService public class ShoppingCart { @Resource WebServiceContext wsContext;**

> **public void addItem(Item item) { MessageContext mc = wsContext.getMessageContext(); HttpServletRequest req = (HttpServletRequest) mc.get(MessageContext.SERVLET\_REQUEST); HttpSession session = req.getSession();**

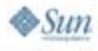

**}**

**}**

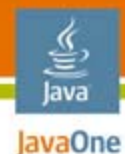

**}**

 $\otimes$ Sun

## $\ldots$ Or Is It?

```
@WebService
public class ShoppingCart {
    @Resource
    WebServiceContext wsContext;
    public void addItem(Item item) {
        MessageContext mc = wsContext.getMessageContext();
        HttpServletRequest req = (HttpServletRequest)
            mc.get(MessageContext.SERVLET_REQUEST);
        HttpSession session = req.getSession(); 
        List<Item> items = (List<Item>)session.getAttribute("items");
        if (items == null) {
            items = new ArrayList<Item>();
            session.setAttribute("items", items);
        }
        items.add(item);
    }
```
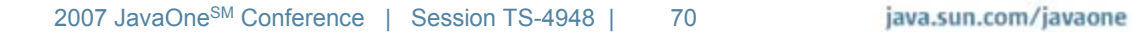

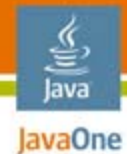

# Shouldn't It Be Easy?

```
@WebService
public class ShoppingCart {
    List<Item> items = new ArrayList<Item>();
    public void addItem(Item item) {
        items.add(item);
    }
}
```
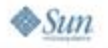

java.sun.com/javaone

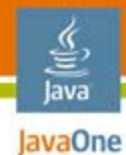

## Yes, It Is!

```
@WebService @HttpSessionScope
public class ShoppingCart {
    List<Item> items = new ArrayList<Item>();
    public void addItem(Item item) {
        items.add(item);
    }
}
```
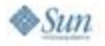
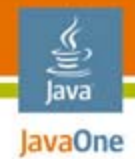

#### **HttpSessionScop**

- ●One service instance per one HttpSession
- ● No need to store your state to HttpSession
	- Just use instance variables

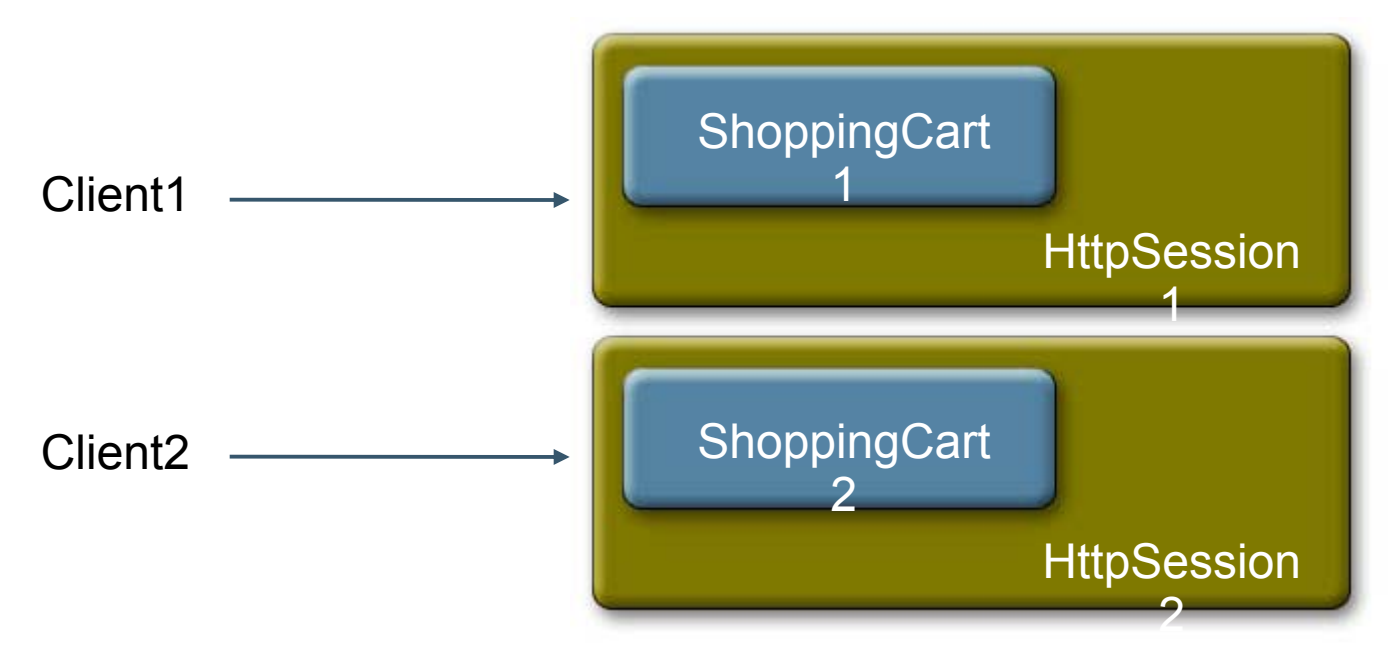

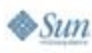

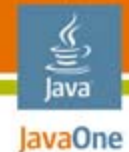

#### Resource Contention

```
@WebService
public class DateService {
    DateFormat df = new SimpleDateFormat("MMM d,yyyy");
    public String getDate() {
        return df.format(new Date());
    }
}
```
#### Doesn't work!

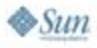

#### Resource Contention

●*Multiple requests cause resource contention*

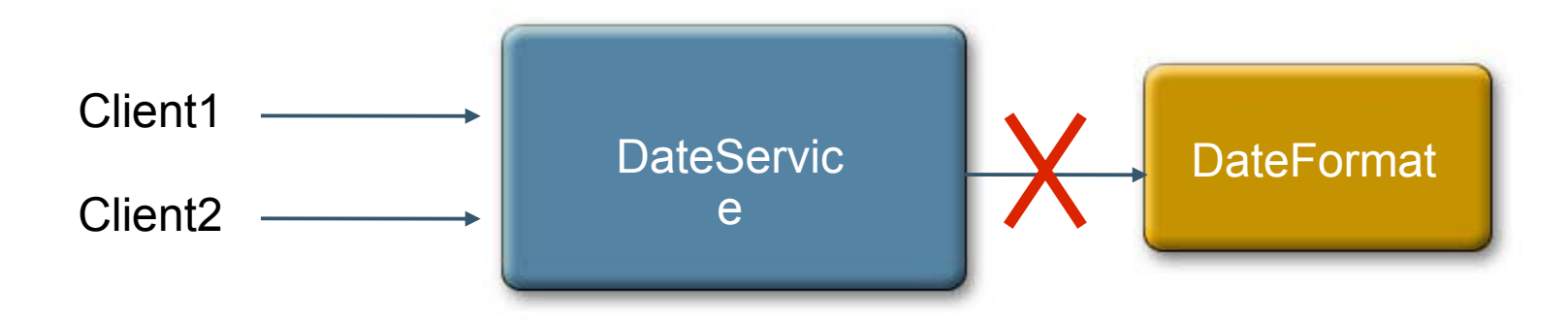

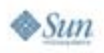

## Resource Synchronization

```
@WebService
public class DateService {
    DateFormat df = new SimpleDateFormat("MMM d,yyyy");
    public synchronized String getDate() {
        return df.format(new Date());
    }
}
```
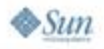

#### ThreadLocal Resource

```
@WebService
public class DateService {
    private static ThreadLocal<DateFormat> tl =
                     new ThreadLocal<DateFormat>() {
        protected DateFormat initialValue() {
            return new SimpleDateFormat("MMM d,yyyy");
        }
    };
    public String getDate() {
        DateFormat df = tl.get();
        return df.format(new Date());
    }
}
```
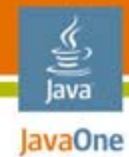

#### ThreadScope

```
@WebService @ThreadScope
public class DateService {
    DateFormat df = new SimpleDateFormat("MMM d,yyyy");
    public String getDate() {
        return df.format(new Date());
    }
}
```
• No need to worry about synchronization, etc.

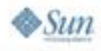

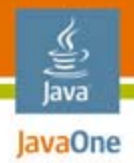

#### ThreadScope One service instance per thread

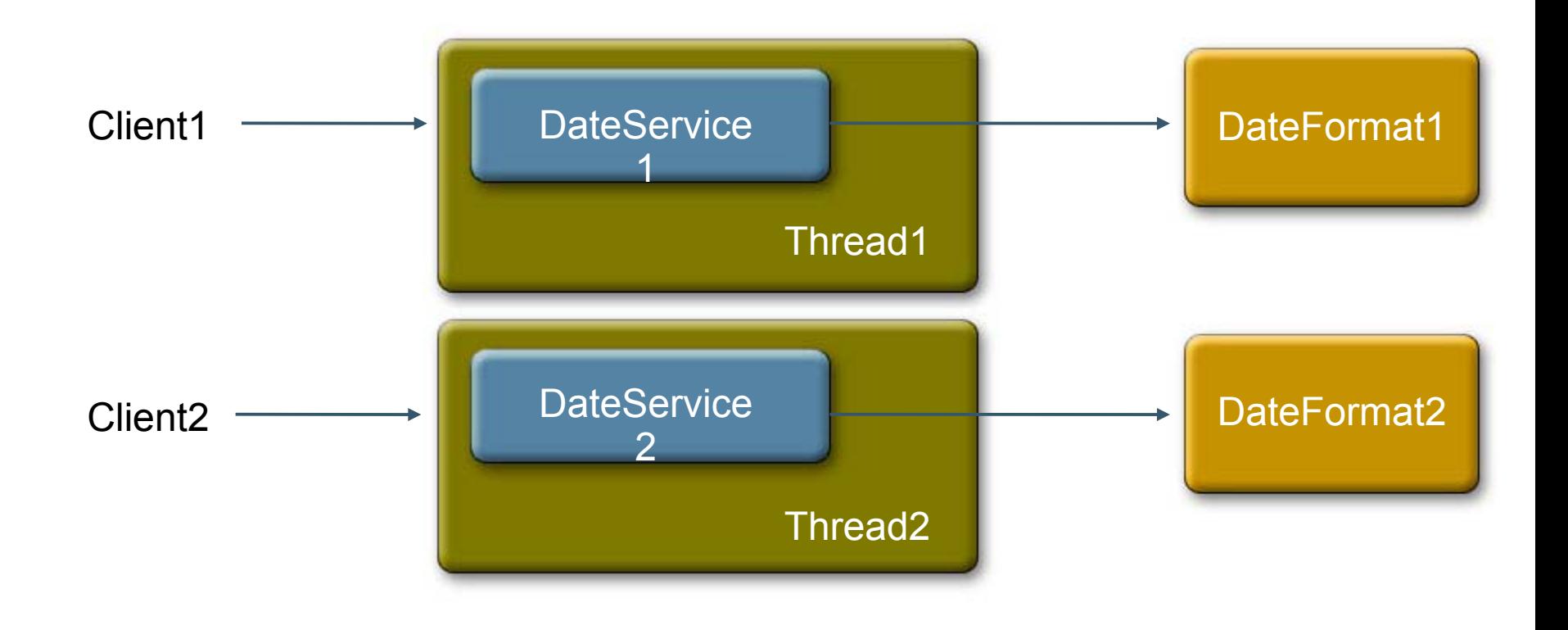

#### Multiple Service Instances **Summary**

- ● RI provides ways to create multiple instances
	- ●Based on HTTP session, thread, request, etc.
	- ●Can create instances based on any custom policy

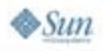

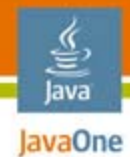

## Agenda

Spring Support JSON Support Stateful Web Service**Transports Additional HeadersMultiple Service Instances Monitoring and Logging** Server-Side Asynchrony

## Monitoring and Logging

Transport level logging of SOAP message

- ●No port forwarding or proxy setup
- ●Useful for debugging and trouble-shooting

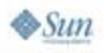

#### Monitoring and Logging HTTP traffic

- ● System properties for client and server transports
	- com.sun.xml.ws.transport.http.client.HttpTransportPipe. dump=true
	- com.sun.xml.ws.transport.http.HttpAdapter.dump=true

```
--[HTTP request]---
SOAPAction: ""Content-Type: text/xml
<S:Envelope xmlns:S="...">...</S:Envelope>
---[HTTP response 200]---
Date: Thu, 17 Aug 2006 00:35:42 GMT
Content-type: text/xml
```
**<S:Envelope xmlns:S="...">...</S:Envelope>**

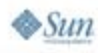

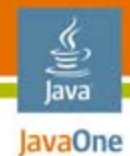

## Agenda

Spring Support JSON Support Stateful Web Service**Transports Additional HeadersMultiple Service Instances** Monitoring and Logging **Server-Side Asynchrony**

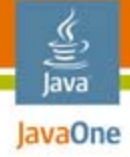

#### Problem

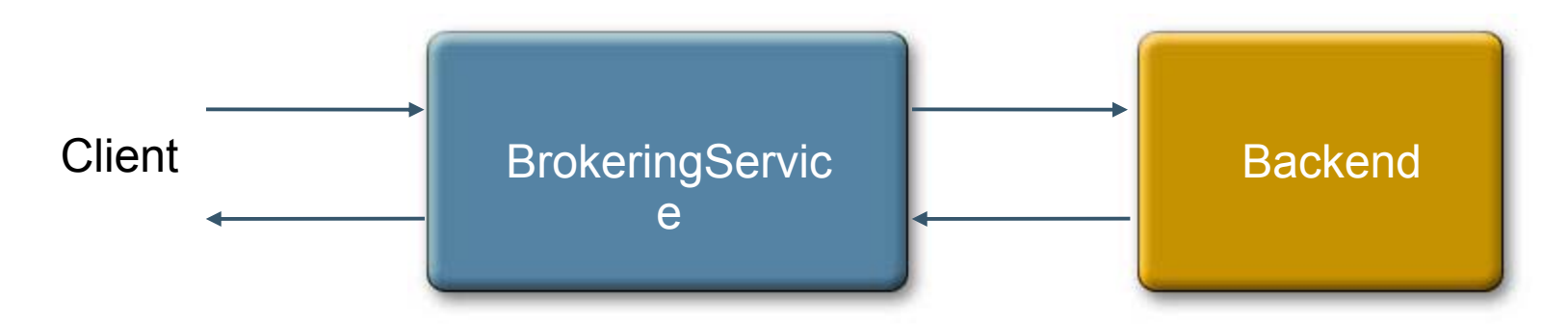

```
@WebService
class BrokeringService {
   public Bean foo(Bean request) {
       sendRequestToBackend(request);
       // Backend takes some time to give response
       return waitForResponse();
   }
}
```
#### Your service won't scale!

#### Solution: AsyncProvider

- ●Don't return a response
- ●Instead, call back later with response

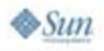

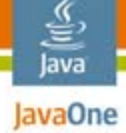

#### AsyncProvider Sequence Diagram

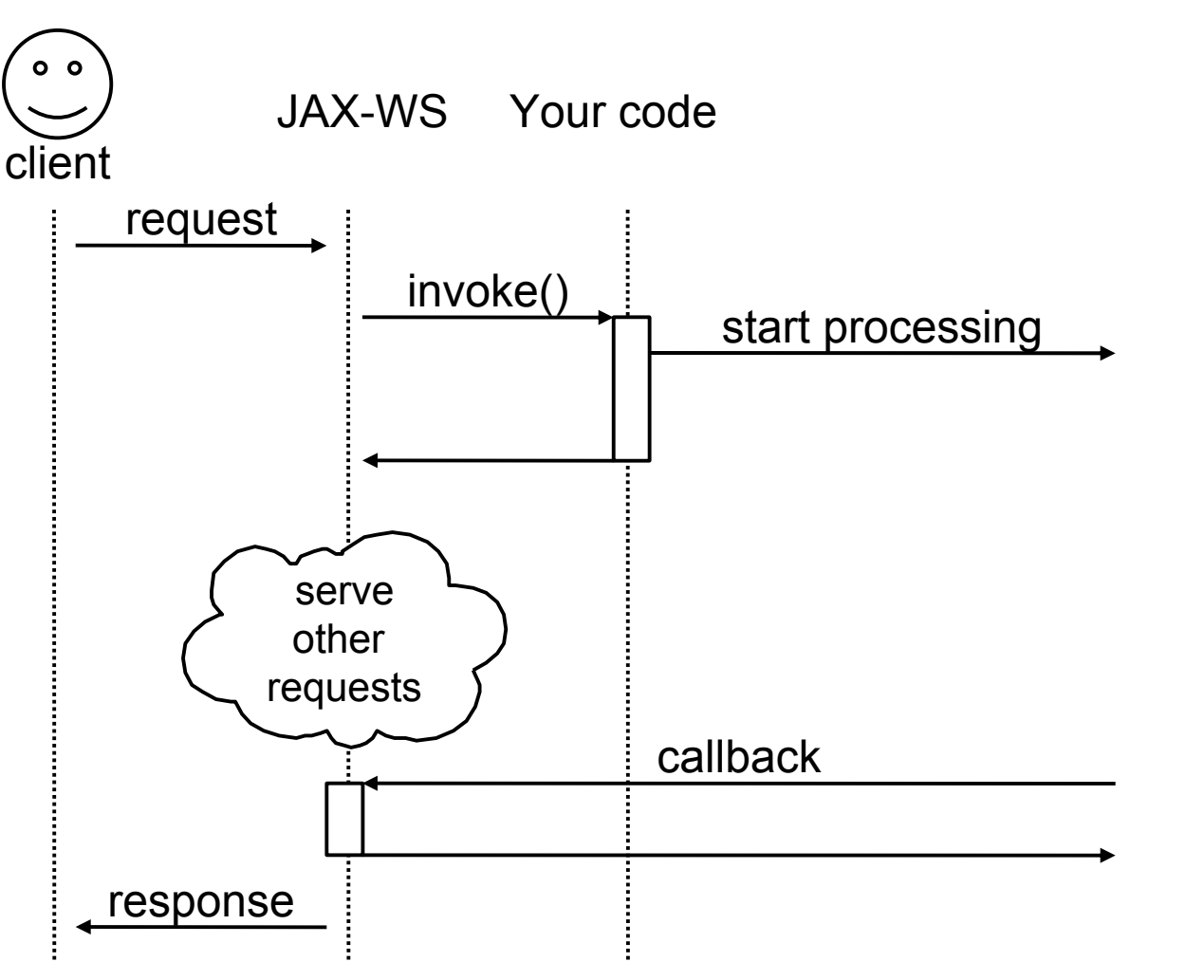

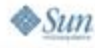

#### AsyncProvider Details

```
@WebServiceProvider
class MyService implements AsyncProvider<Source> {
   public void invoke(Source request,
      AsyncProviderCallback<Source> callback,
      WebServiceContext context) {
      sendRequestToBackend(request,callback);
   }
}
// later
```

```
callback.send(response);
```
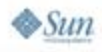

#### ૄ∕ lava JavaOne

#### So Much to Offer

- ● JAX-WS API
	- Standard
	- Portable
- JAX-WS RI
	- Compatibility built-in from day 1
	- ● Battle-tested
		- ●Project GlassFish™, BEA WebLogic 10, TmaxSoft JEUS6, Java Development Kit (JDK™) 6
	- Lots of productivity features
	- Fast!
- ●**WSIT**

 $\otimes$ Sun

●Vibrant community

#### Summary

- ●JAX-WS RI is **much** more than JAX-WS API
- ●Many useful extensions are already there
- ●Use them!

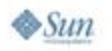

#### For More Information

- ● If you are interested in writing extensions
	- BOF-8034: Extending and Embedding JAX-WS 2.1 RI
- ●http://jax-ws.dev.java.net
- ●http://jax-ws-commons.dev.java.net
- ●http://forums.java.net/jive/forum.jspa?forumID=46
- ●users@jax-ws.dev.java.net
- ●http://glassfish.dev.java.net
- ●http://wsit.dev.java.net

lavaOne

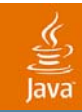

#### Q&A

http://jax-ws.dev.java.net/

java.sun.com/javaone 2007 JavaOneSM Conference | Session TS-4948 | 92

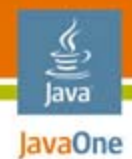

```
public EndpointReference findAccount(int id) {
    Account a = new Account(id);
    return Account.manager.export(a);
}
```
**Account a = bank.findAccount(0).getPort(Account.class);**

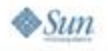

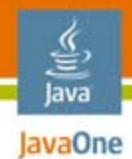

```
public Account findAccount(int id) {
    Account a = new Account(id);
    return a;
}
```
**Account a = bank.findAccount(0).getPort(Account.class);**

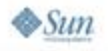

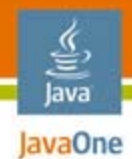

```
public Account findAccount(int id) {
    Account a = new Account(id);
    return a;
}
```
**Account a = bank.findAccount(0).getPort(Account.class);**

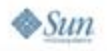

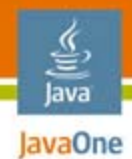

```
public Account findAccount(int id) {
    Account a = new Account(id);
    return a;
}
```
**Account a = bank.findAccount(0);**

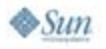

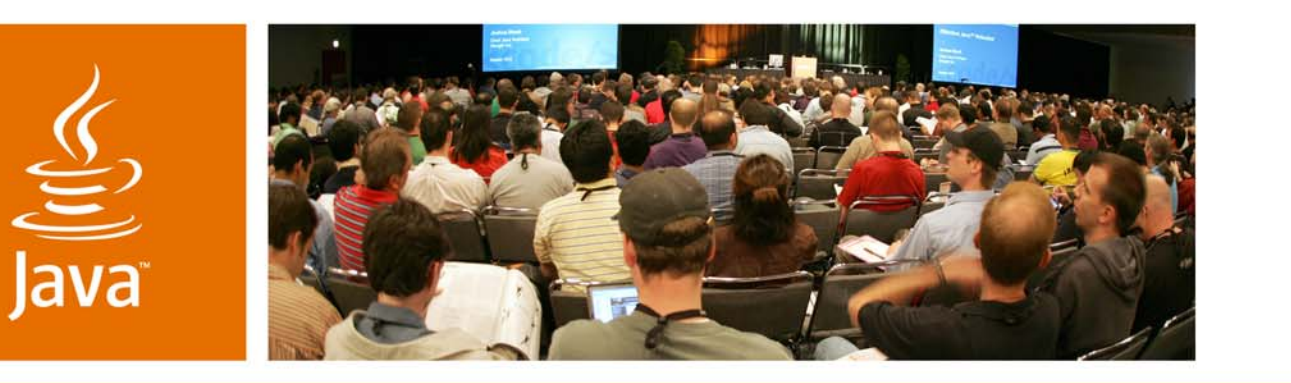

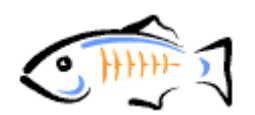

lavaOne

& Sun

# *Unleashing the Power of JAX-*<br>*WS RI: Spring, Stateful Web*<br>*Services, SMTP, and More*

Kohsuke Kawaguchi Jitendra Kotamraju Vivek Pandey

Sun Microsystems, Inc. http://jax-ws.dev.java.net

TS-4948

java.sun.com/javaone